## Mac OS X "for Unix Folks"

#### Massimo Marino, Fons Rademakers, Lassi Tuura

#### Impressions from WWDC 04 San Francisco, June 28 - July 2

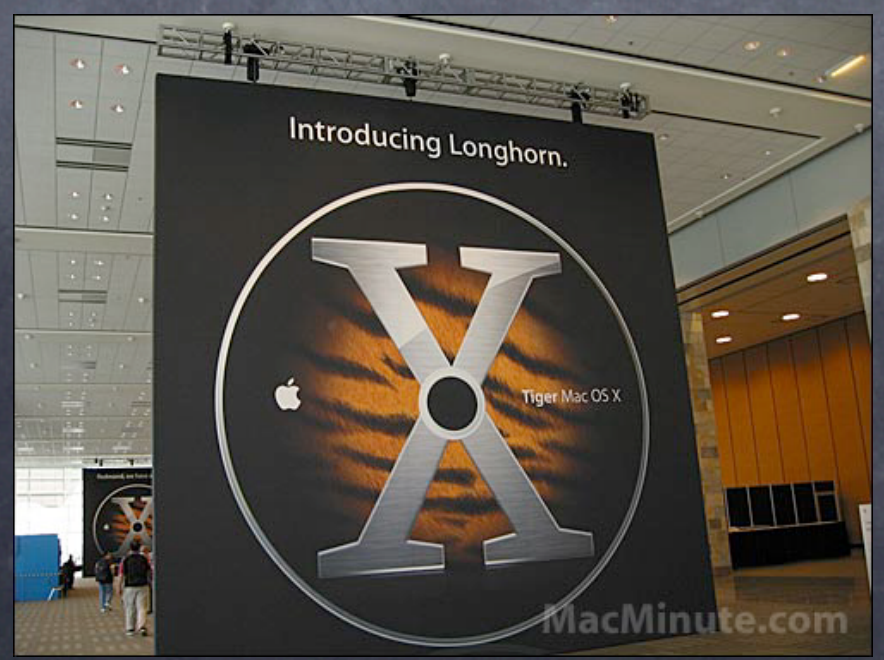

Mac OS X: Overview & Unix environment Mac OS X: in the real world Future: News from WWDC and Tiger Q&A

### Mac OS X: Overview & Unix environment

#### OS X Overview

Completely new Mac operating system Mach/FreeBSD core, Mac interface Ideal environment for desktop and development Simple, easy to use desktop environment "The Power of Unix, The Simplicity of Mac"© All the Unix/Linux when/where you want it Runs numerous desktop and office programs Reconstruction and PowerPoint on one computer

12M users and growing

#### OS X Distribution

System Mac OS X Mac OS X Server Darwin 3rd party sw - also from Apple site - in the thousands

Over 18000 applications for the Mac Check out http://guide.apple.com/

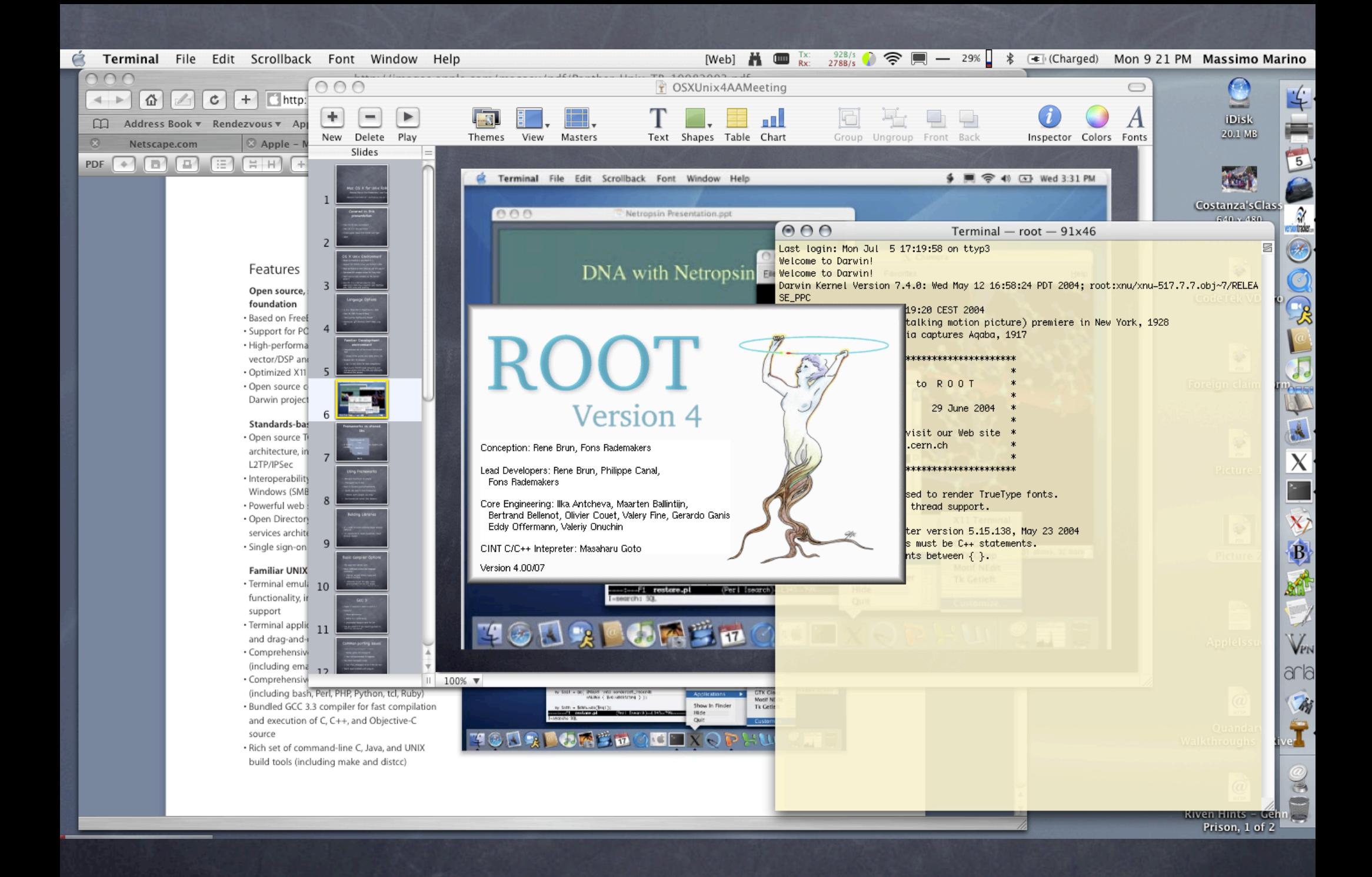

#### OS X Unix Environment

- Based on FreeBSD 5.5 and Mach 3
- Supports POSIX, Linux, and System V APIs
- Highly optimised math, image, sound and graphics libraries
- XFree86-based optimised X11

#### OS X Unix Environment...

Built on Standards and Open Source

- Darwin (core os itself) is open sourced
- BSD networking, NFS, AFP, SMB/CIFS, AFS, Rendezvous RendezvousSDK released for Windows
- System ships with dozens of open-source packages

perl, postfix, apache, openssl, gnu tools, openssh, openLDAP, ...

Fink and Darwinports thousands of linux/unix packages, easy to install

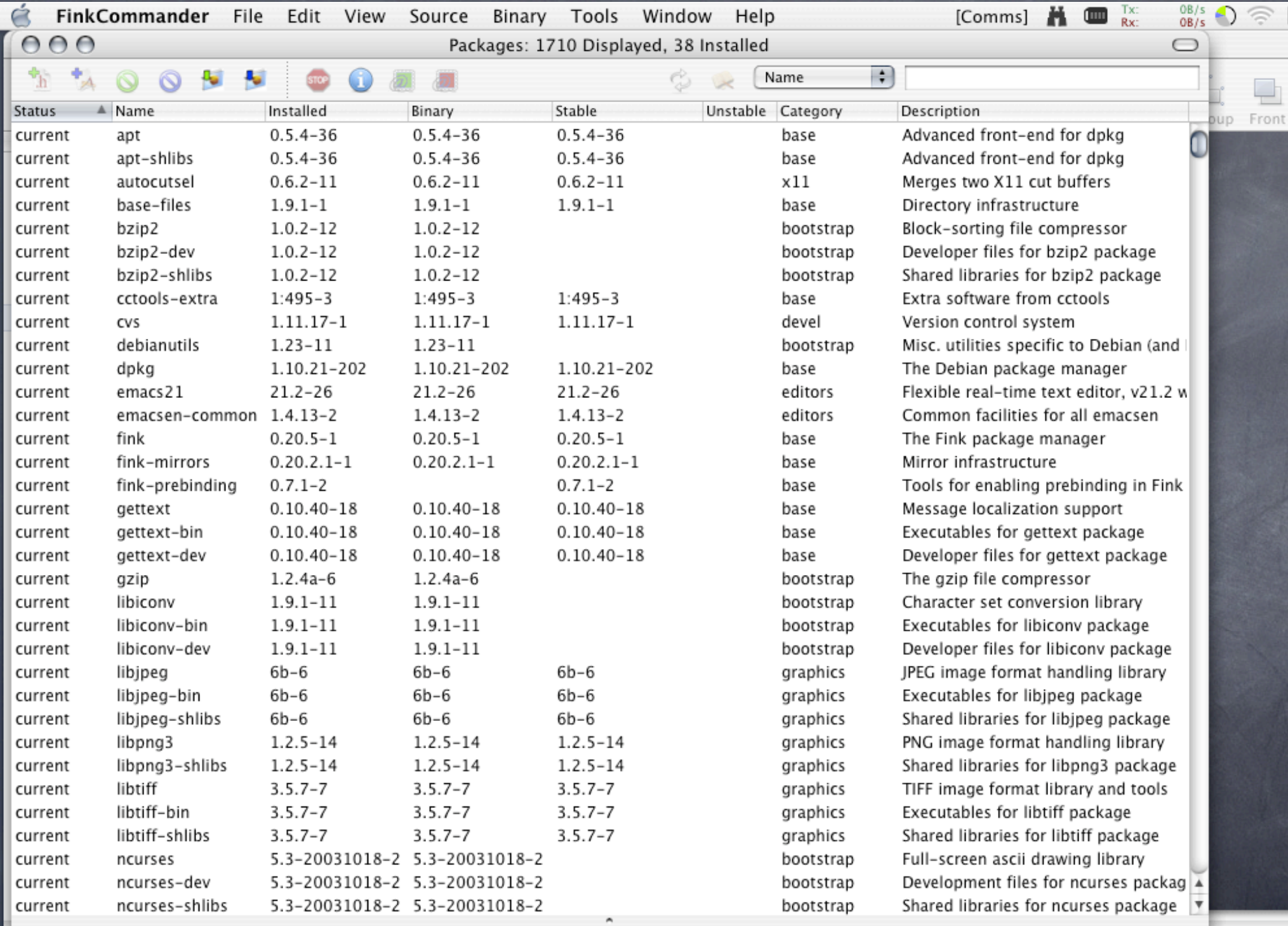

Done

..

BLENL<br>
E ® LENL

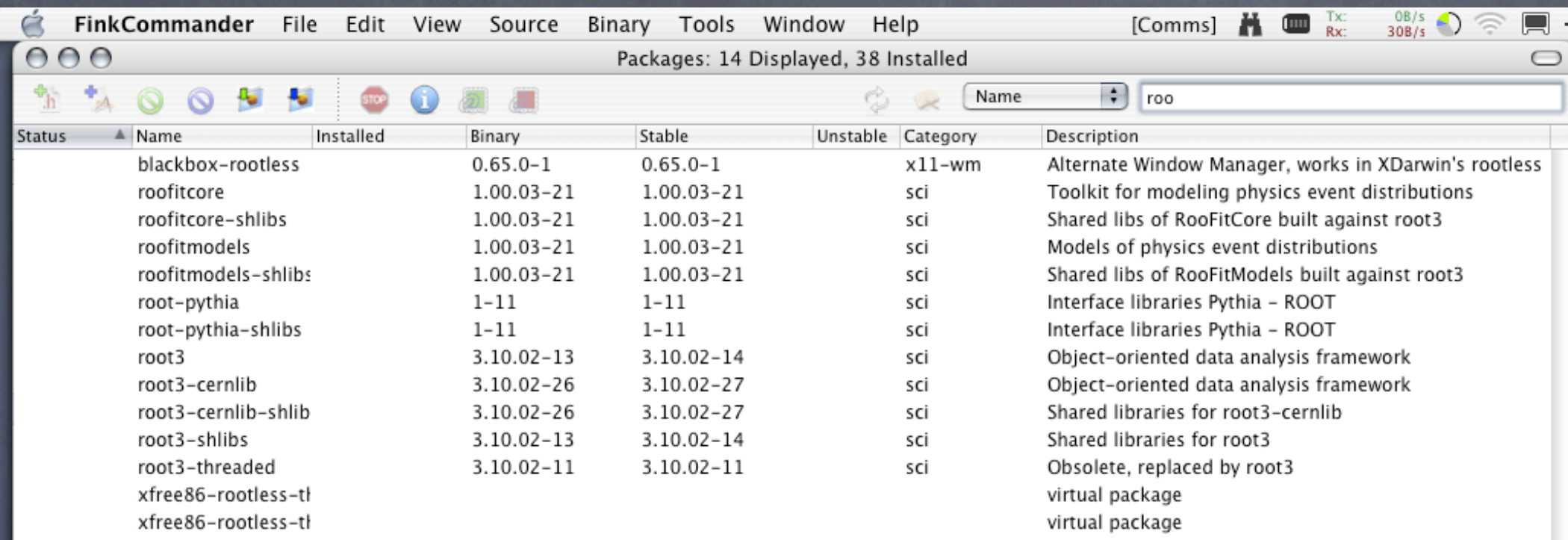

×

//

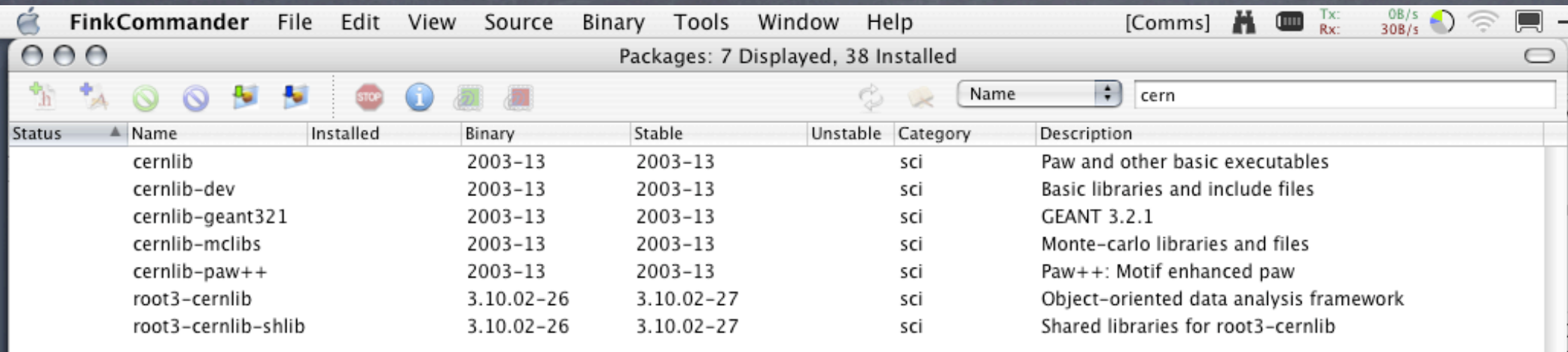

### Language Options

C, C++, Objective-C, Objective-C++, Java Perl, Tcl, PHP, Python & Ruby Third parties: IBM, Metrowerks, AbSoft, NAG Download+install the rest: g77, gnat, lisp, ...

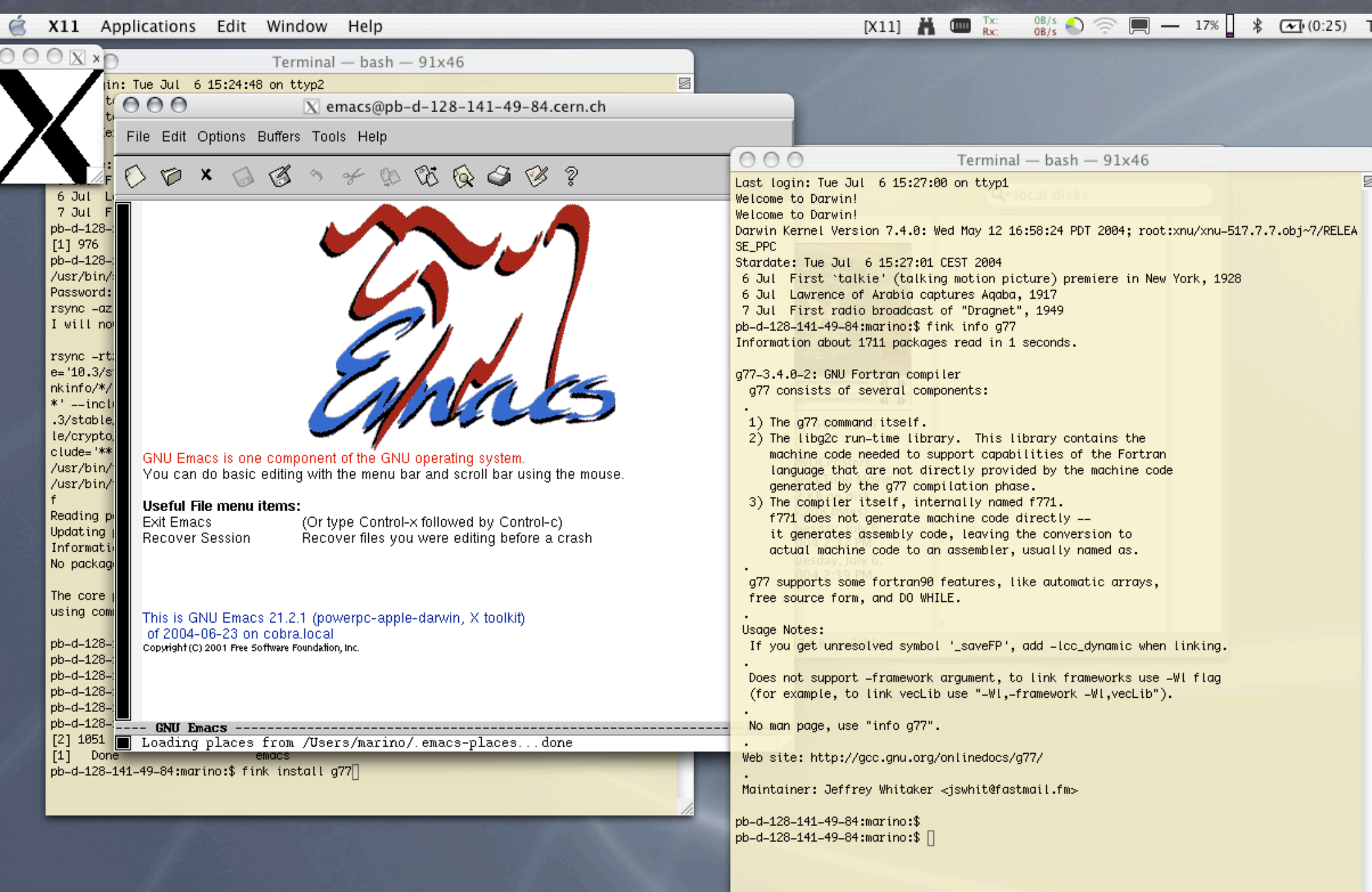

## Familiar Development environment

Standard core os tools emacs, vi/vim, gnutar, sed, make, distcc, etc GCC 3.3 system compiler, GDB debugger - and actually works! -

Xcode

very nice and powerful graphical GUI on top of it all, no need to care much about the details

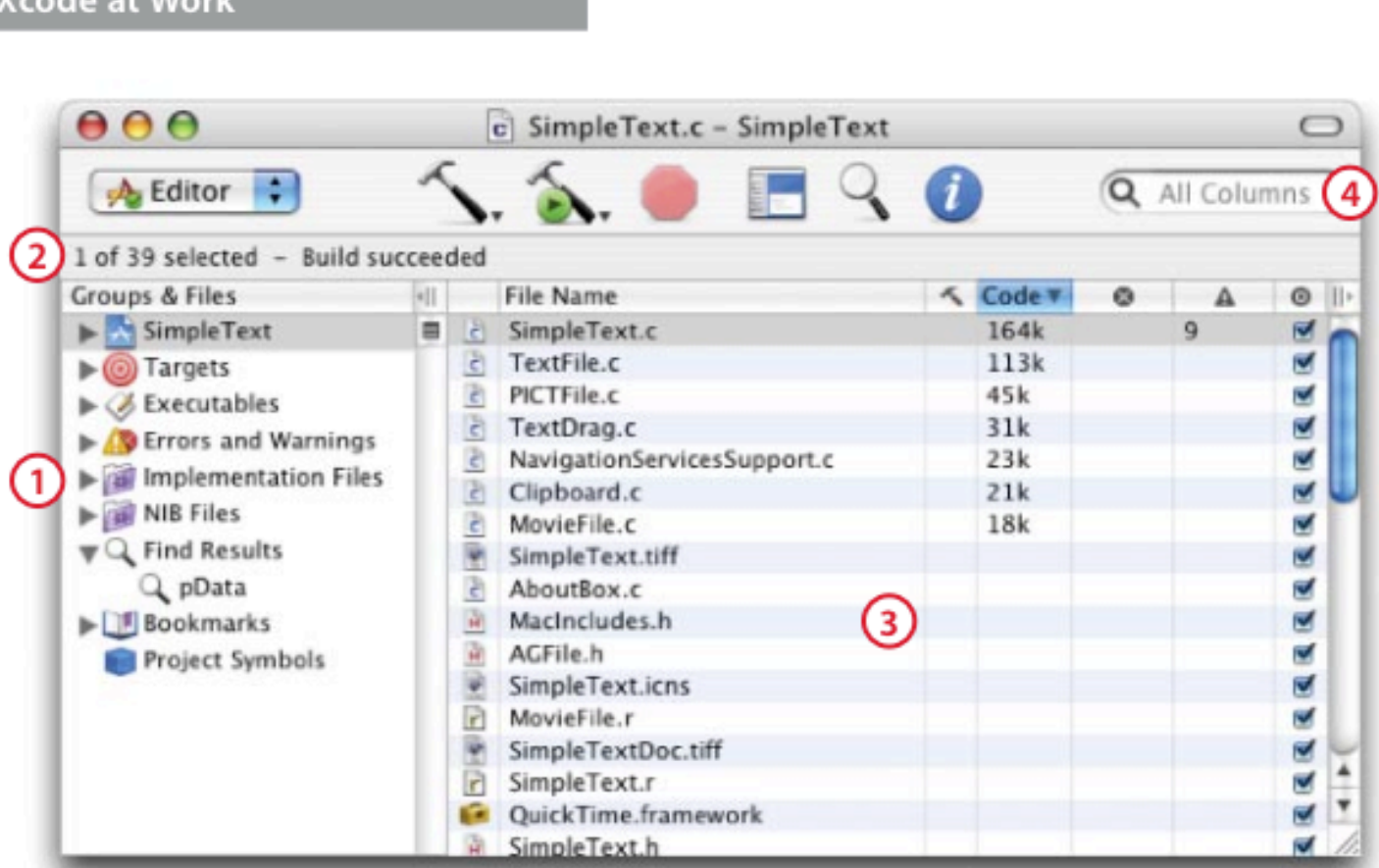

The Project window is a central dashboard for your development projects.

Smart Groups organize every aspect of your project and provide quick access.  $\left( \begin{array}{c} 1 \end{array} \right)$ 

The status bar tells you what's going on in the background.  $\left( 2 \right)$ 

The detail view presents data for each Smart Group in tabular form.

Fast searching refines results as you type.

Veada at Wark

3

14

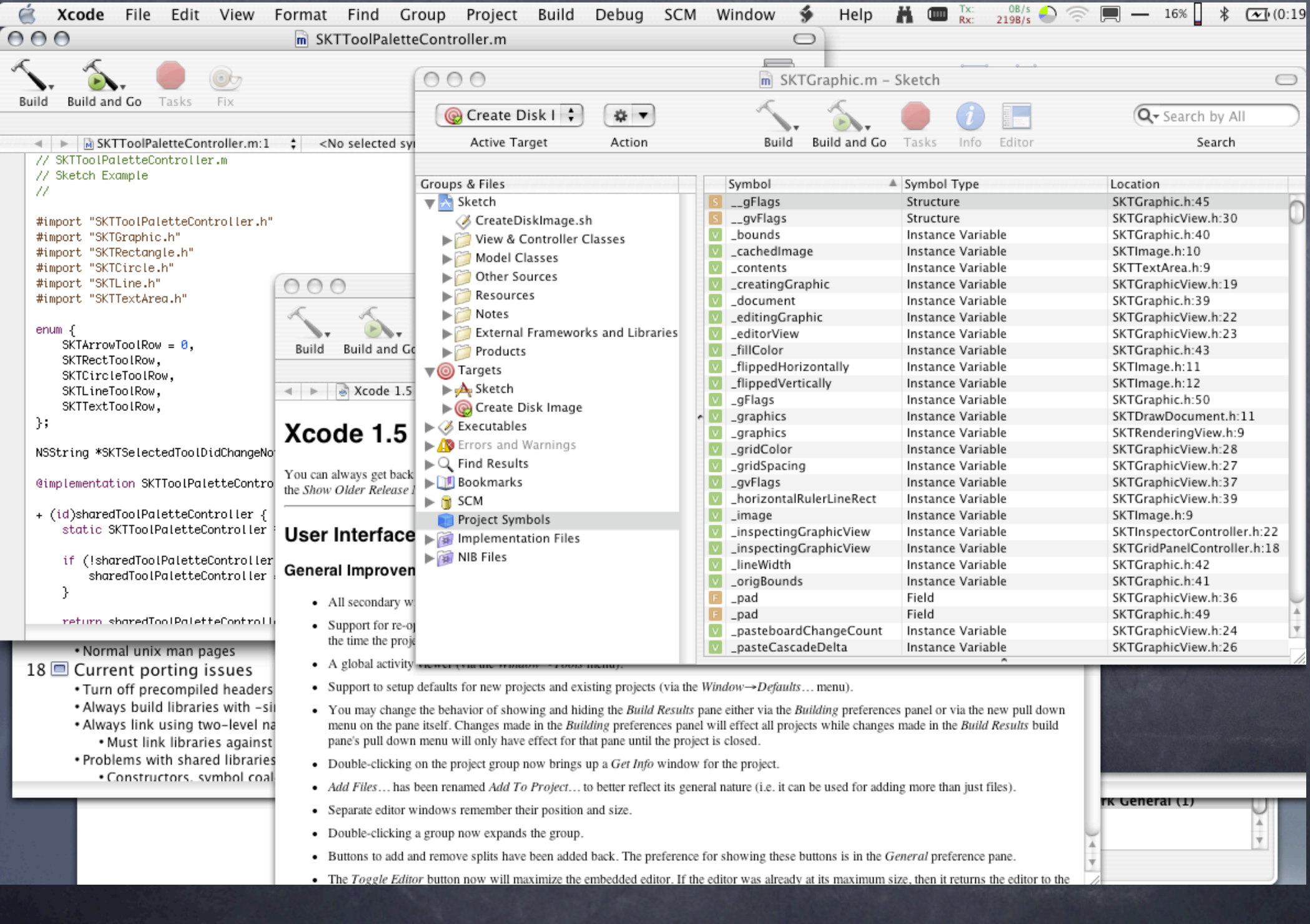

#### Documentation

Extensive documentation in /Developer Even more documentation at website Normal unix man pages

### Current porting issues

Compiler/linker options

Turn off precompiled headers with -no-cpp-precomp

Always build libraries with -single\_module

Always link using two-level namespace

Must link libraries against each other

Problems with shared libraries

- Constructors, symbol coalescing
- Solved in Tiger
- HFS+ case preserving, case insensitive foo.c and Foo.C in same directory

pb-d-128-141-49-84:marino:\$ touch killme pb-d-128-141-49-84:marino:\$ touch KillMe pb=r lxplus043:marino:\$ touch killme lxplus043:marino:\$ ls \*ill\* kil killme pb-ill pb=r lxplus043:marino:\$ touch KillMe 1e pb=i lxplus043:marino:\$ ls \*ill\* îe. pb-d KillMe killme  $lxp1us043:marino:$ Kil  $pb-1$  $\Box$ 

Mac OS X: Overview & Unix environment Mac OS X: in the real world Future: News from WWDC and Tiger Q&A

#### Mac OS X: in the real world

#### The real world

'System X', Virginia Tech Supercluster 'Mach 5', US Army Supercomputer UCLA Dawson Project Many other smaller clusters (hundred units) popular in bio-informatics First steps at CERN

### Virginia Tech System X

- 1100 dual-processor Power Mac G5 (now moving to Xserve G5) computers at 2.0 GHz
	- Running Mac OS X v10.3 "Panther"
	- Wide variety of open-source software
- Interconnection
	- Primary: InfiniBand communications fabric over Mellanox host channel adapters and switches
	- Secondary: Gigabit Ethernet (built-in) over Cisco switches
- The Power Mac G5 cluster ranked 3rd overall supercomputer, fastest cluster in the world: 10.3 TFlops
- New Terascale Cluster: 1100-node dual 2.0 GHz Xserve G5 VT report quotes the performance as 17.6 Tflops. Would be number 2 on the most recent June Top 500 list, behind only Japan's Earth Simulator
- More than double the performance of the current number 3, 1152-node dual 2.4 GHz Xeon MCR Linux cluster at 2% of Japan's supercomputer cost

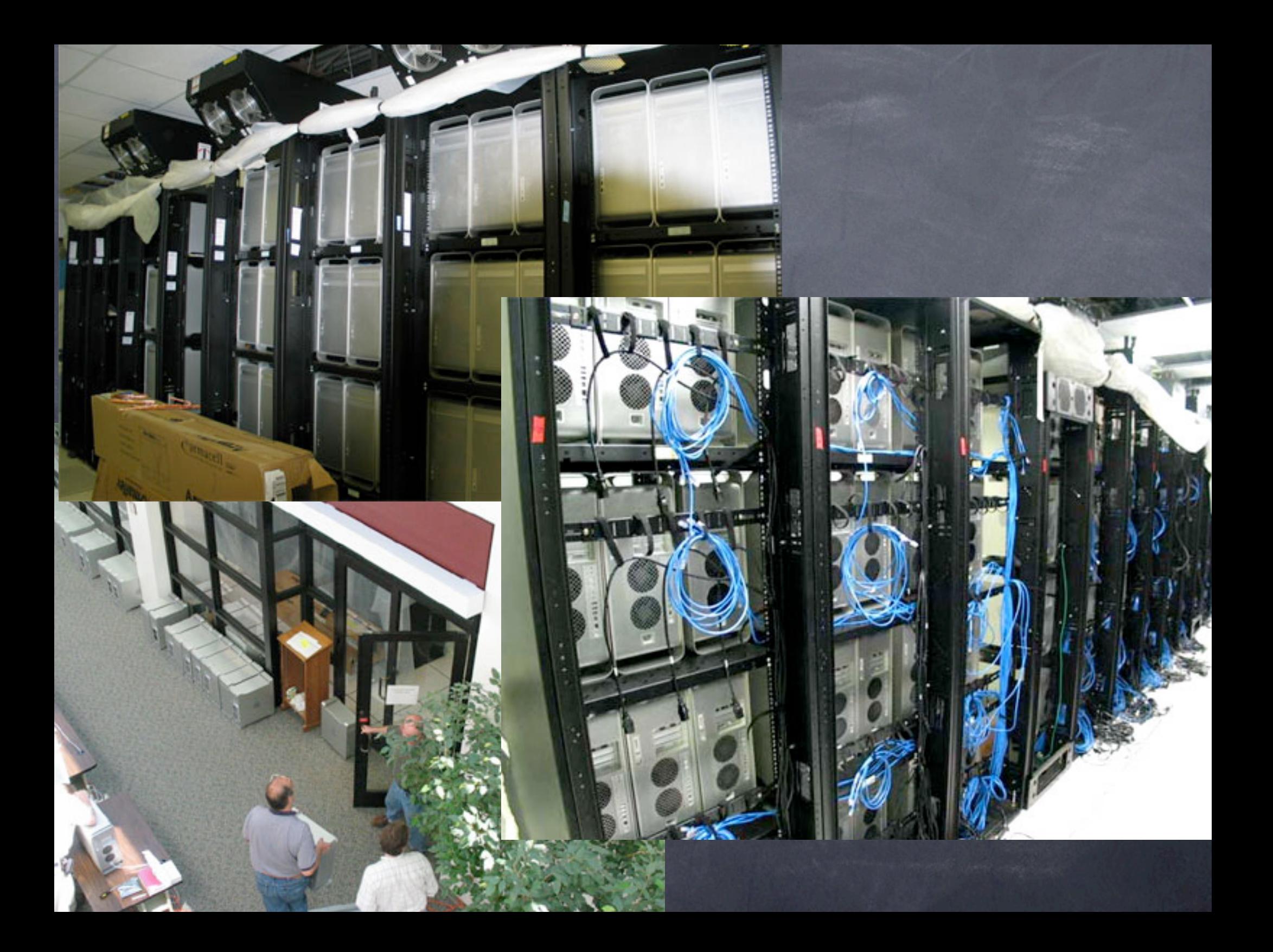

#### Mach 5

Colsa Corp. is deploying 1566 Apple's Xserve DP G5 processors for a US Army & NASA project

Multiple Advanced Computers for Hypersonic research

- Used to model the aerothermodynamics for hypersonic flight
- Peak performance of over 25 Teraflops To enter "Top 500" ranks in November

#### No pictures of US Army cluster

#### UCLA Dawson Project

Being deployed for the Physics Plasma Group

- 256 Dual G5 Xserve running Mac OS X Server
- Many platforms evaluated. Xserve proved to be the most cost-effective, straightforward and appropriate choice for the plasma physics research applications
- 2nd UCLA Physics Xserve cluster. In 2002 a group working with NASA's Jet Propulsion Laboratory created a parallel computing cluster using 33 dualprocessor 1GHz Xserves G4 to achieve over 217 Gigaflops

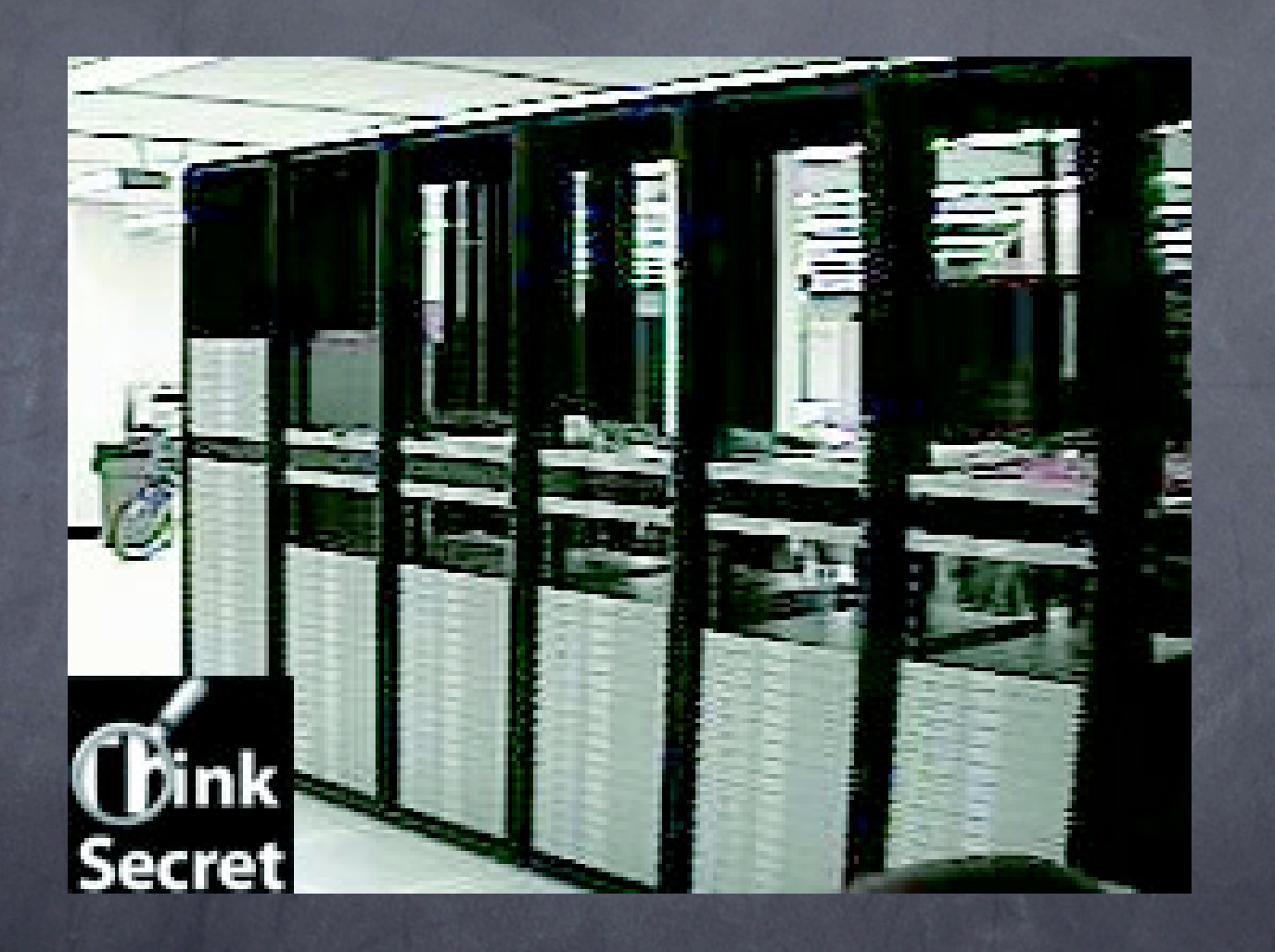

### What others are saying

"Apple's delivery of its Xserve-based supercomputers means more than validation of its role in the world of high-performance computing" - Horst Simon. Director of computing sciences at Berkeley Lab (LBL) and co-author of the "Top 500"

supercomputers list

http://www.macnewsworld.com/story/34734.html

#### OS X @ CERN

Mainly started with laptops OS X as supported OS at CERN Accepted as development platform by LHC Experiments Apple became interested 5 G5 (1 Xserve, 4 dual G5) CERN is now "Gold Customer" WWDC invitation Developer Elite account soon

### OS X @ LHC

Porting at various stages Alice AliRoot CMS SEAL, Iguana, most externals Atlas CMT, Athena (selected packages) LHCb POOL, Panoramix, Gaudi

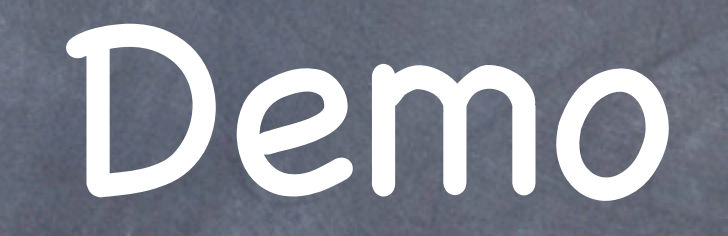

Mac OS X: Overview & Unix environment Mac OS X: in the real world Future: News from WWDC and Tiger Q&A

#### Future: News from WWDC and Tiger

#### News from WWDC

Developers are back! +17% 3500 participants, 3499 Powerbook laptops, 1 PC laptop (Fons!) Tiger Preview released New series of sexy LCD's: 20", 23" and 30" Powerful developers tools Xcode, Shark, Guard Malloc, ... Remote Desktop 2 (free for WWDC attendees)

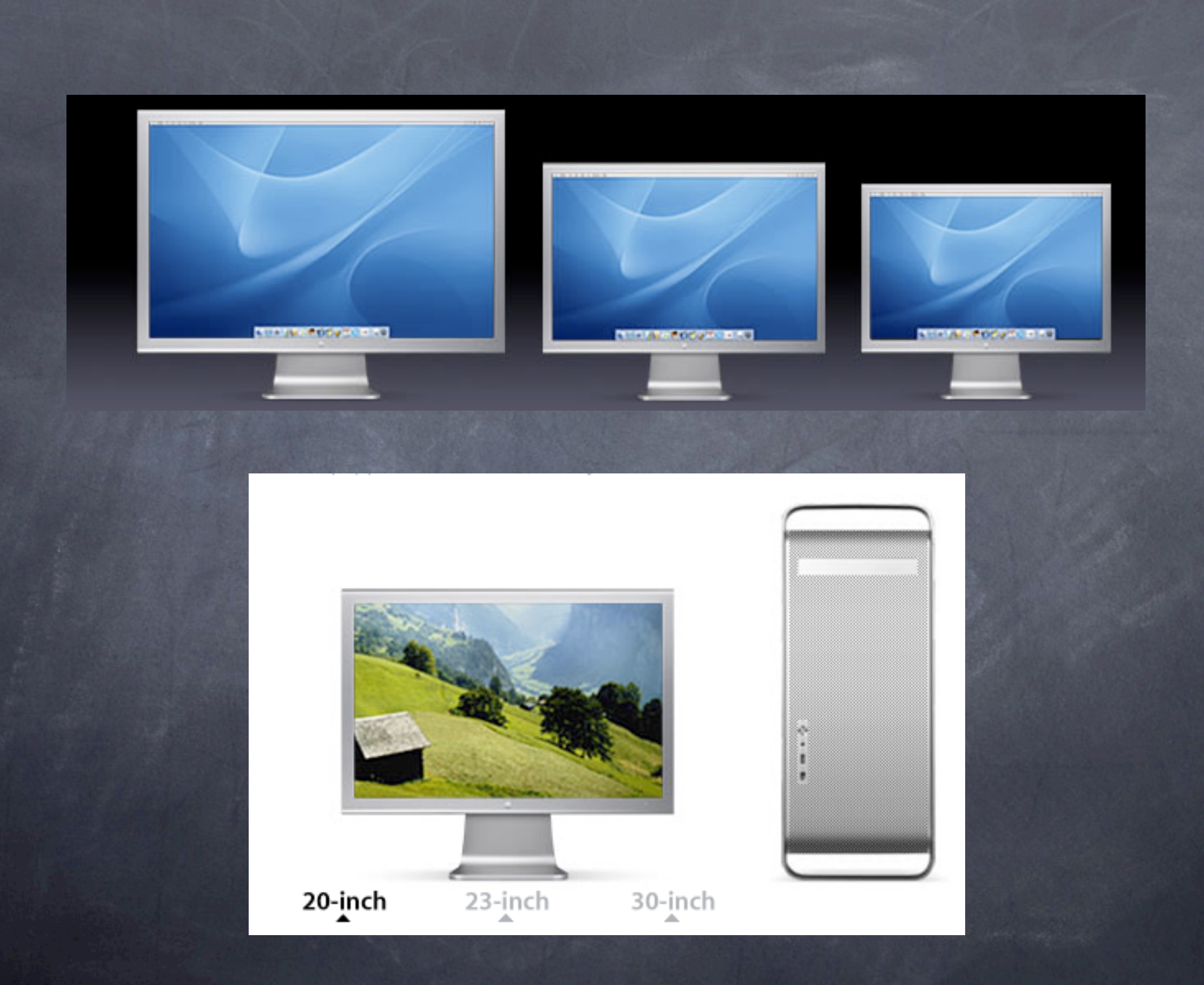

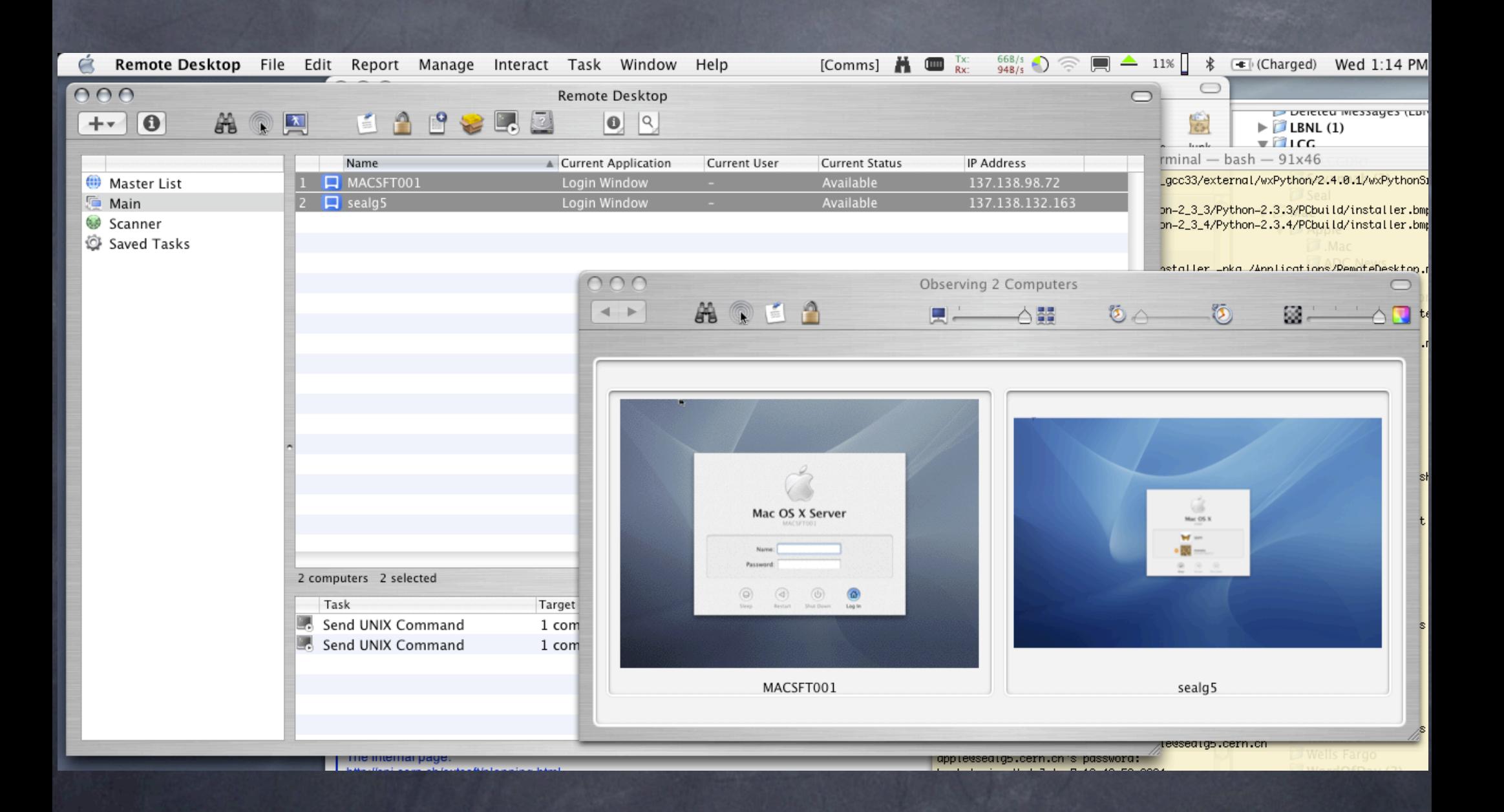

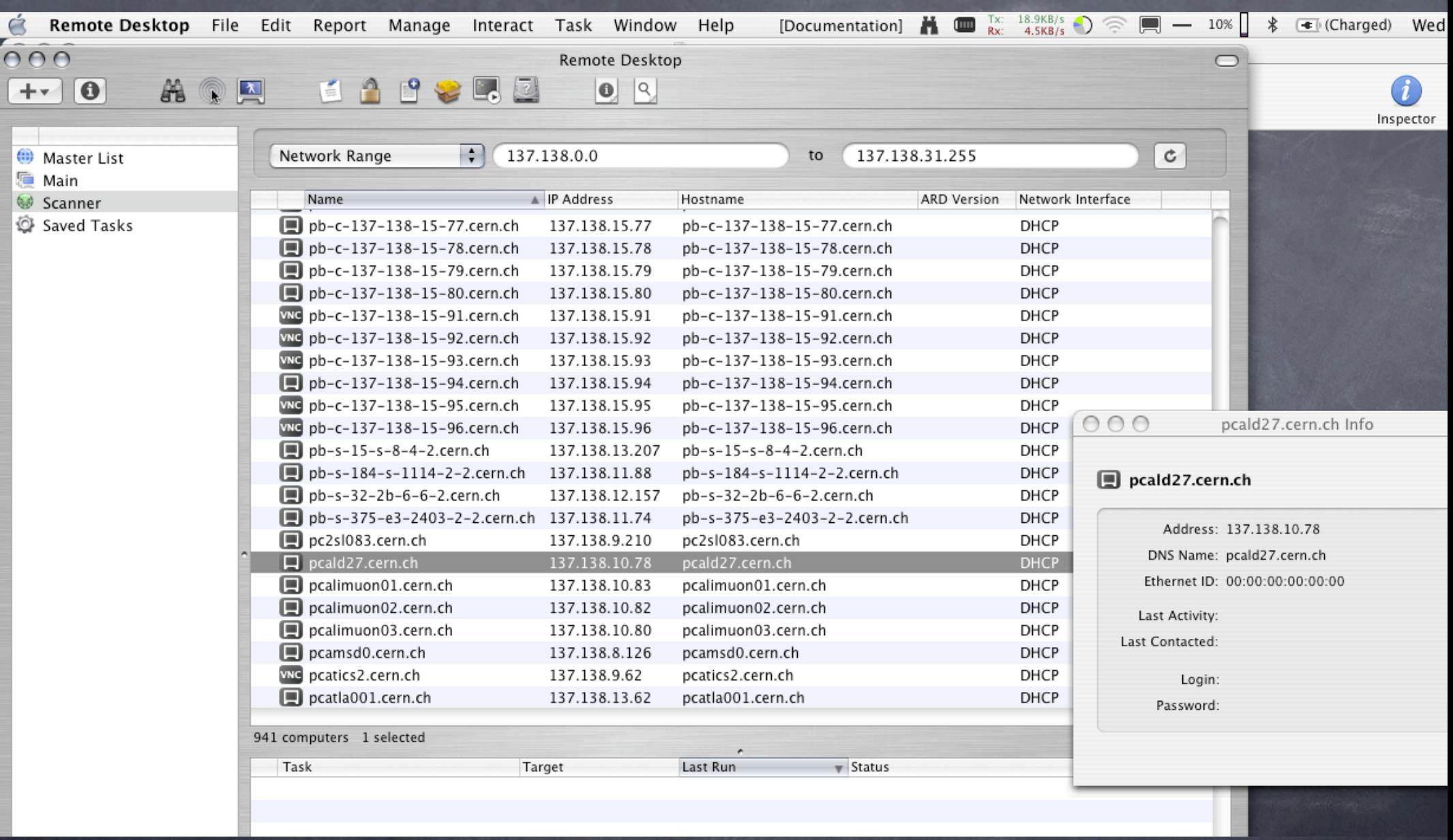

Still believing in FUDs? ("Macs do not integrate heterogeneous networks")

## Tiger - OS X 10.4

New and improved dyld Much faster startup (forget pre-binding) C++ libraries behave sanely Global constructors run on load Correct semantics for templates, commons Bundle vs. dylib distinction irrelevant to us (bundles don 't export symbols) gcc 3.5 (Apple skips 3.4) gfortran replaces g77

# Tiger - OS X 10.4

64-bit application support Accelerated graphics, math, sound libraries Global indexing and search (BeOS/Longhorn is here!) Smart folders Spotlight finds anything, system settings included Automator Graphical scripting New XCode 2.0 New Shark 4.0

Mac OS X's Before Q&A "some Mac OS X in th**lastainfo.**r.Id Future: News from WWDC and Tiger O Q&A

### Mailing Lists

Apple (http://lists.apple.com) apple-cdsa unix-porting darwin-development **darwinos-users** darwin-kernel darwin-userlevel darwin-86 fortran-dev

#### Web sites

http://www.apple.com http://www.opensource.apple.com http://www.opendarwin.org http://fink.sourceforge.net

#### Books

Mac OS X Panther for Unix Geeks (O'Reilly) Mac OS X for Unix Developers (O'Reilly) UNIX Porting Guide http://developer.apple.com/documentation/Porting/Porting.html Inside Mac OS X: Mach-O Runtime Architecture http://developer.apple.com/documentation/DeveloperTools/ Conceptual/MachORuntime/ Additional developer toolchain documents http://developer.apple.com/documentation/DeveloperTools/ http://developer.apple.com/techpubs/

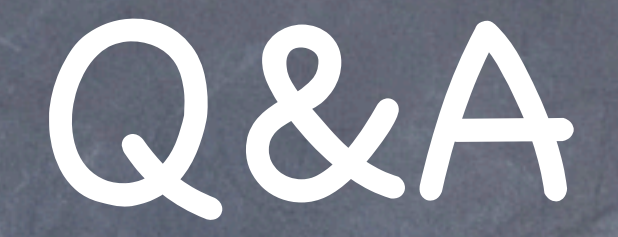

#### Any questions?